## **Guide to Complete Time Sheets**

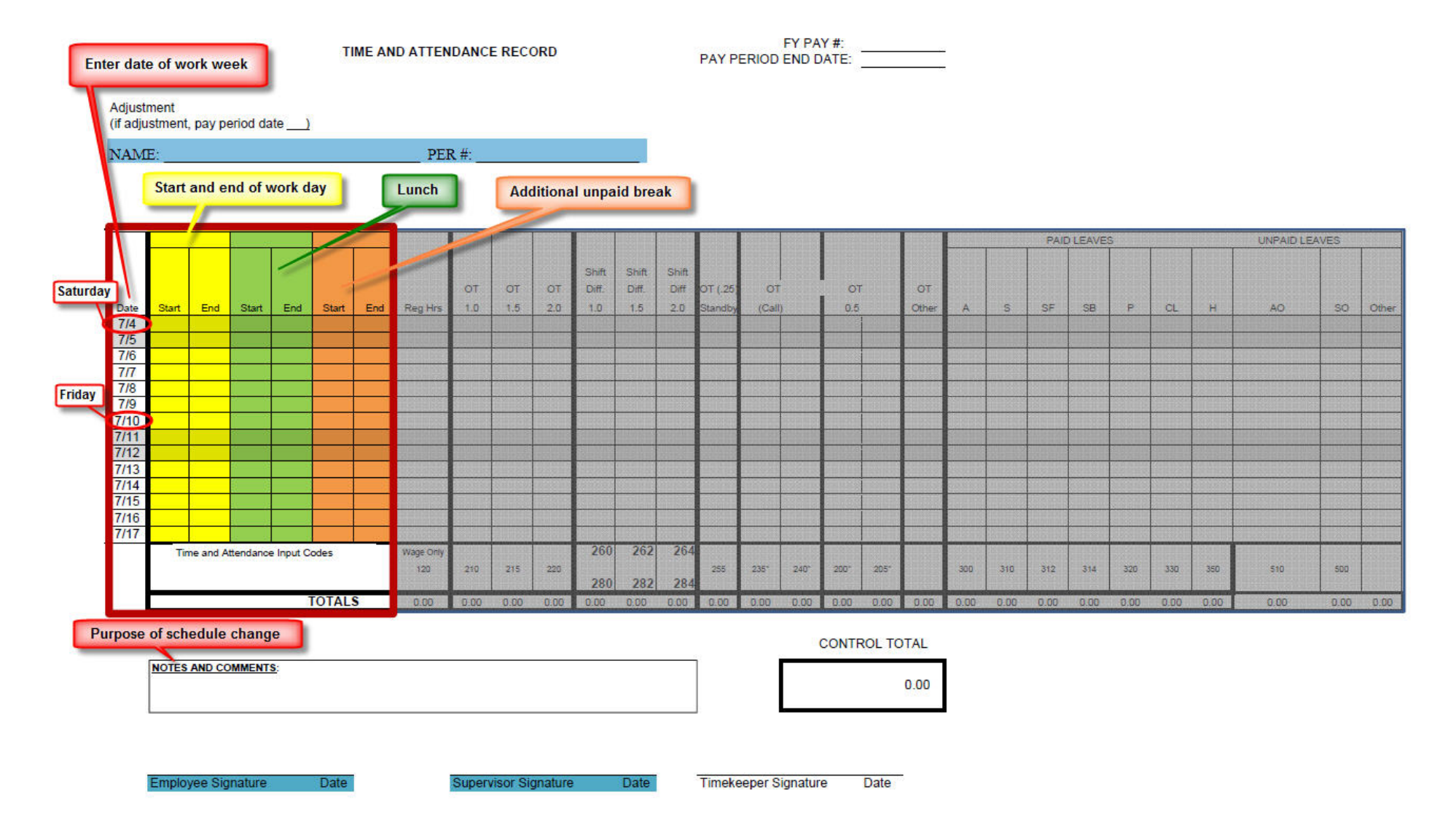